Subject: Re: Drop list is not shown Posted by [mirek](https://www.ultimatepp.org/forums/index.php?t=usrinfo&id=3) on Fri, 21 Nov 2014 10:50:45 GMT [View Forum Message](https://www.ultimatepp.org/forums/index.php?t=rview&th=9103&goto=43927#msg_43927) <> [Reply to Message](https://www.ultimatepp.org/forums/index.php?t=post&reply_to=43927)

Mindtraveller wrote on Fri, 21 November 2014 00:52Mirek, what is the correct way of using Error() call in this case?

Usually, I have Sync method in dialogs like these, which manage all enable/disable and error issues. Widgets that are important to this status (or all) call Sync in WhenAction...

The problem with Convert is that it is meant to be used in Paint, so perhaps it should not call any GUI. But I am not quite sure how to document that...

I am thinking about simply detecting this kind of problem in debug and issuing some explaining ASSERT on failure (e.g. when Refresh is called in Paint and this repeats in N (e.g. 1000) successive calls to Paint without ever getting different event).

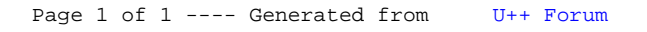